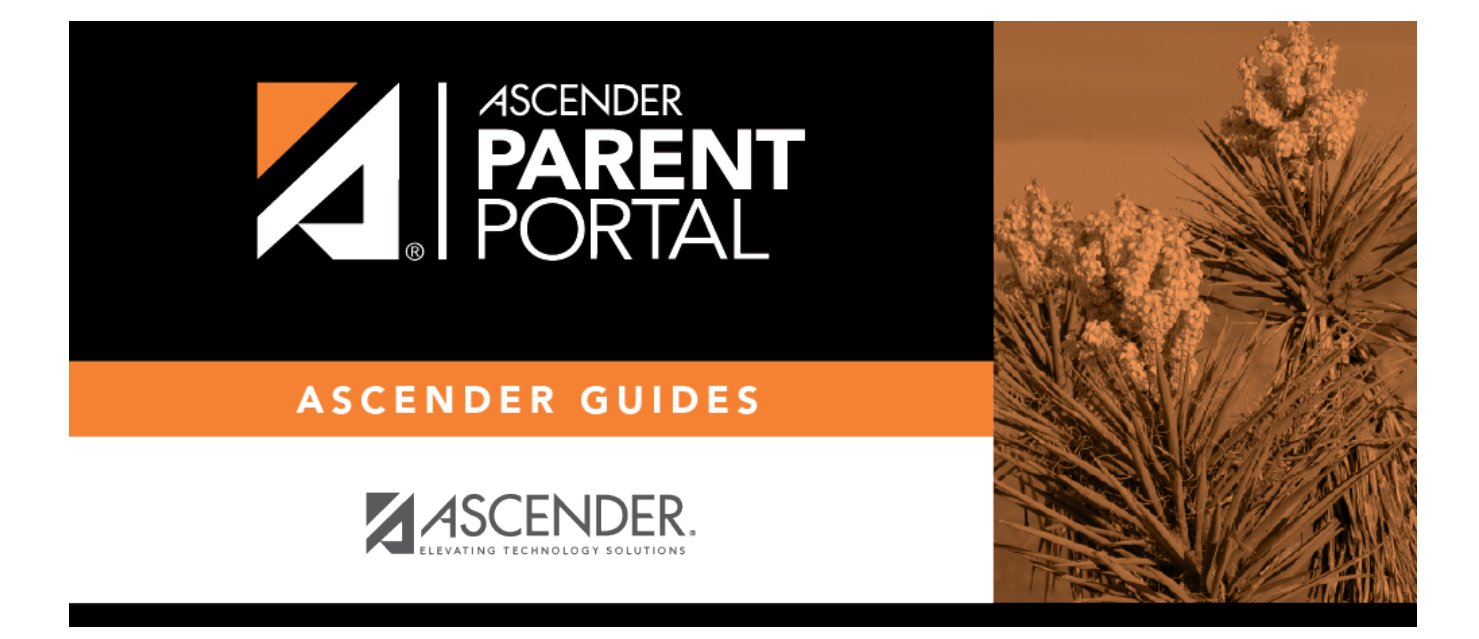

**"Cuando uso el navegador de un dispositivo móvil, el menú no se cierra solo."**

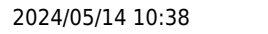

## **Table of Contents**

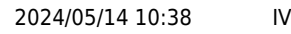

## **"Cuando uso el navegador de un dispositivo móvil, el menú no se cierra solo."**

**SOLUCIÓN:**Oprima el ícono de menú **para cerrar el menú.** 

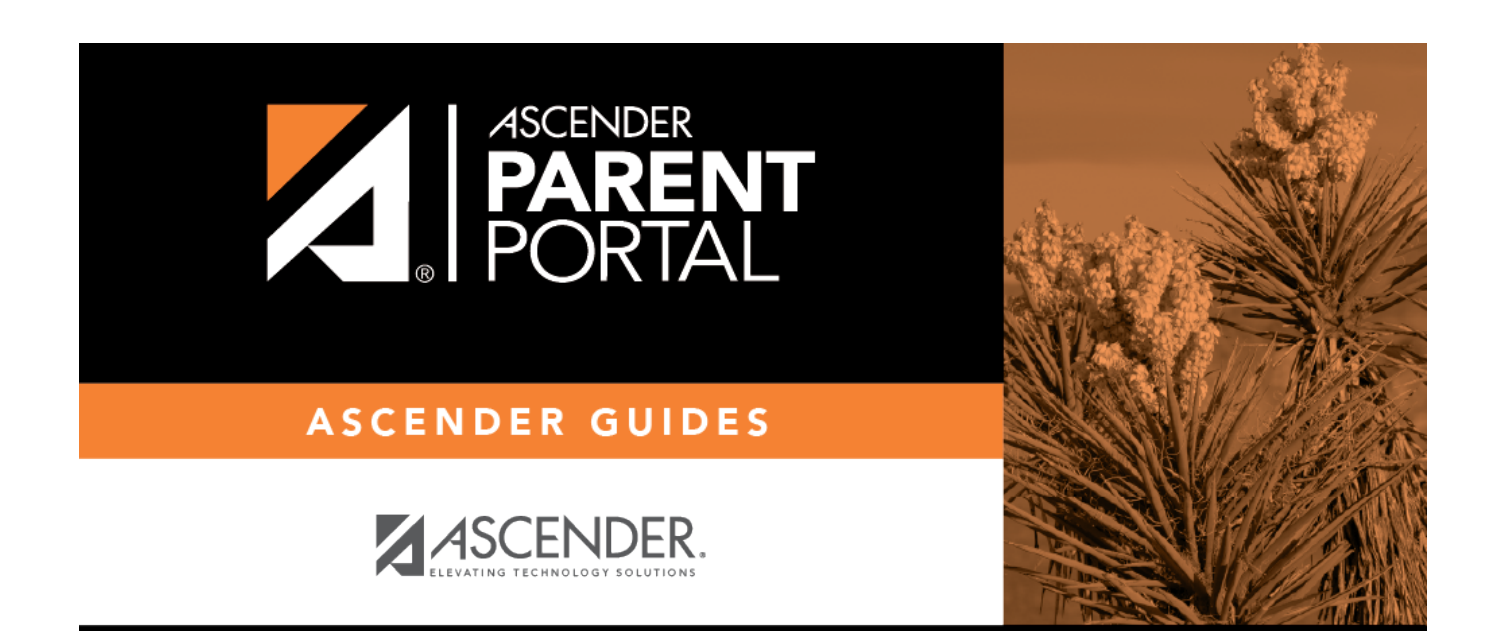

## **Back Cover**